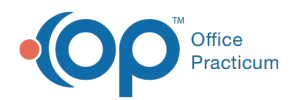

# Clinical Work: Well Visits

 $\frac{1}{2}$ on 11/21/2022 8:32

Version 20.18

This window map article points out some of the important aspects of the window you're working with in OP but is not intended to be instructional. To learn about topics related to using this window, see the **Related Articles** section at the bottom of this page.

## About Clinical Work: Well Visits

#### **Path: Main Navigation Panel > Well Visits**

The Clinical Work window contains the Well Visits tab which displays Well Visits that are not finalized by a Provider by a selected date or date range.

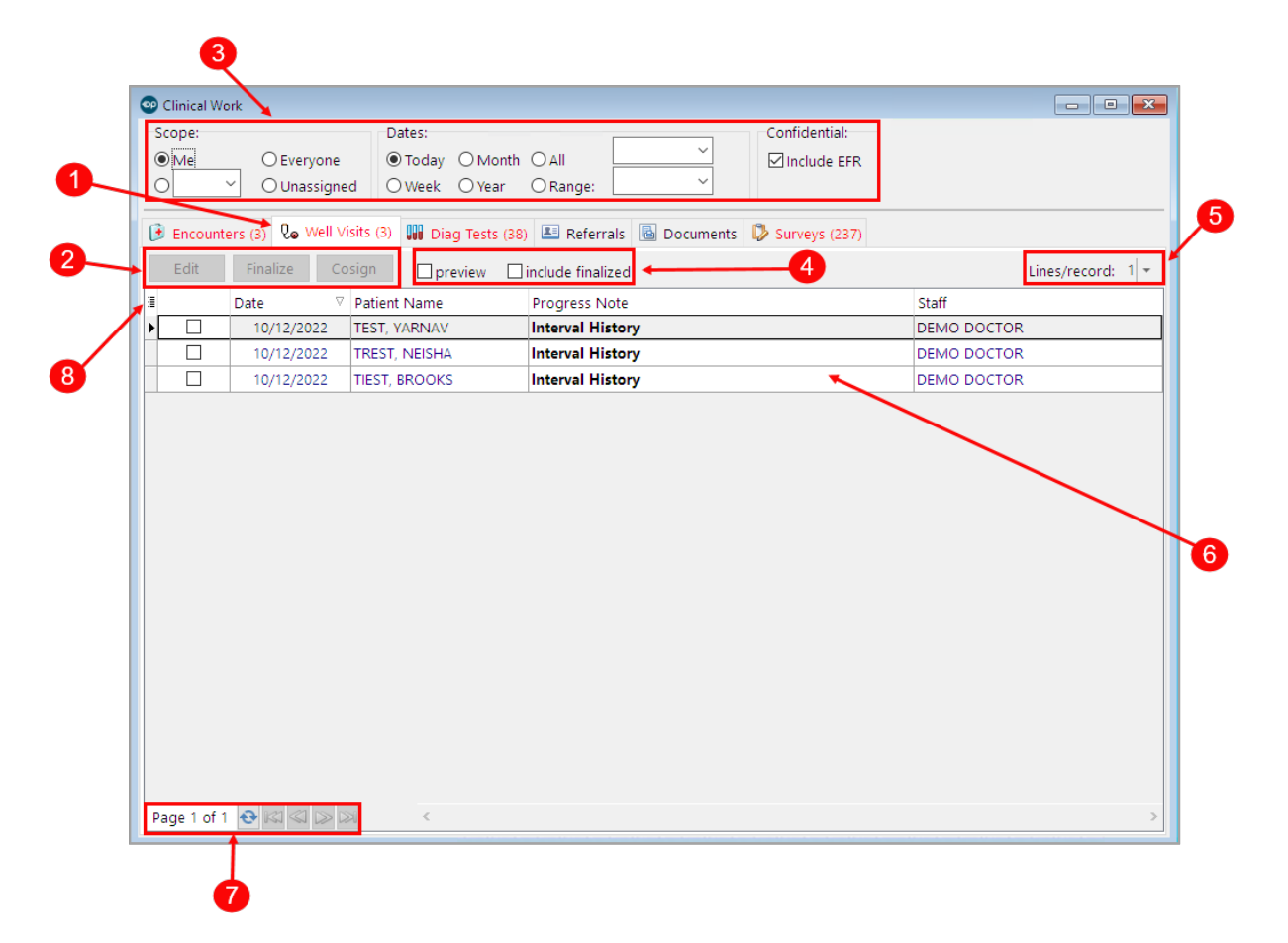

#### Clinical Work: Well Visits Map

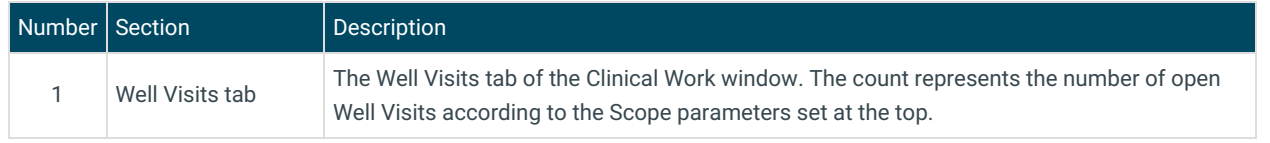

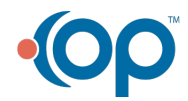

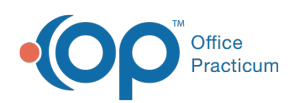

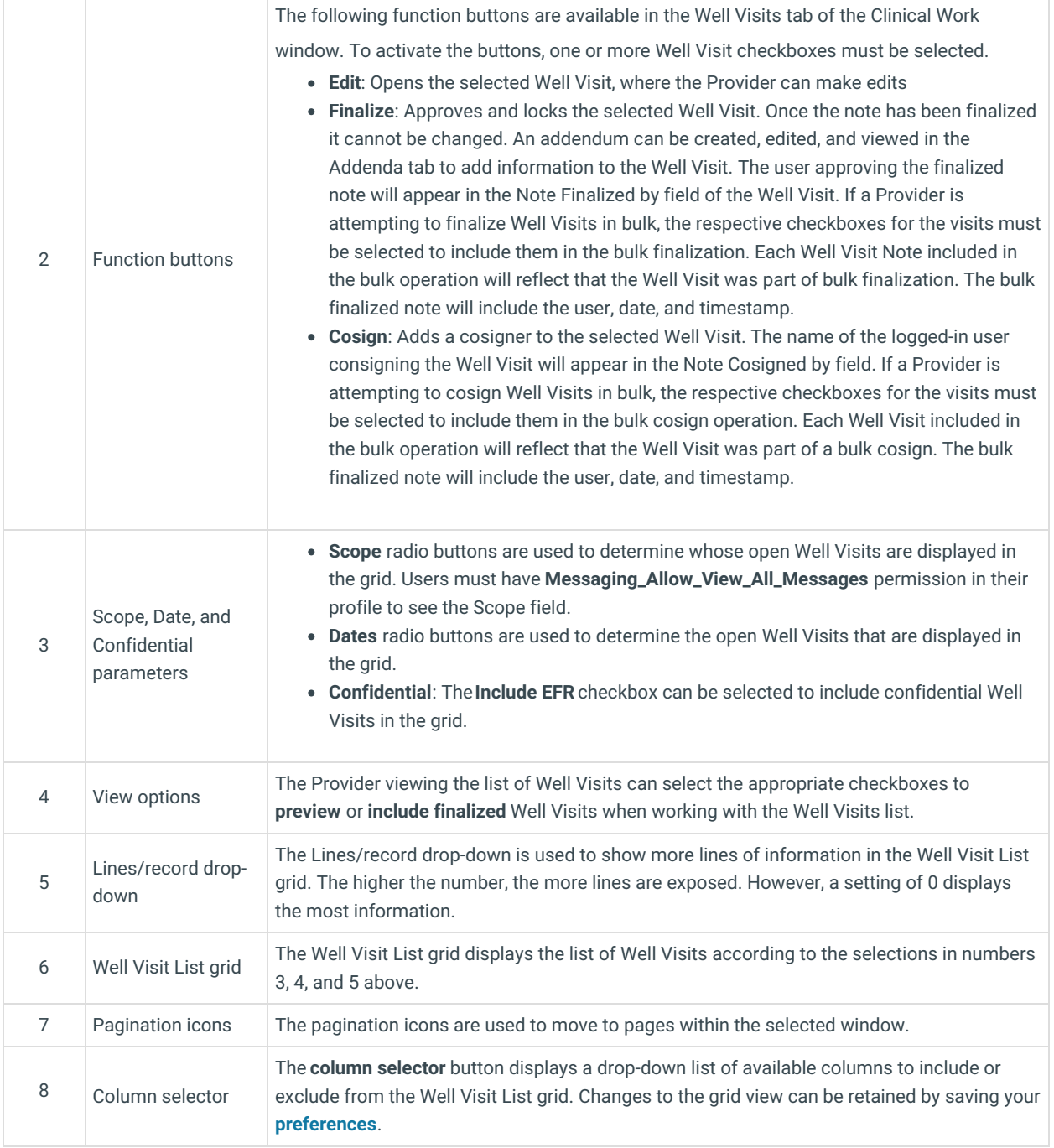

Version 20.17

This window map article points out some of the important aspects of the window you're working with in OP but is not intended to be instructional. To learn about topics related to using this window, see the **Related Articles** section at the bottom of this page.

### About Clinical Work: Well Visits

#### **Path: Main Navigation Panel > Well Visits**

The Clinical Work window contains the Well Visits tab which displays Well Visits that are not finalized by a Provider by a selected

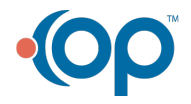

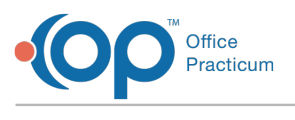

date or date range.

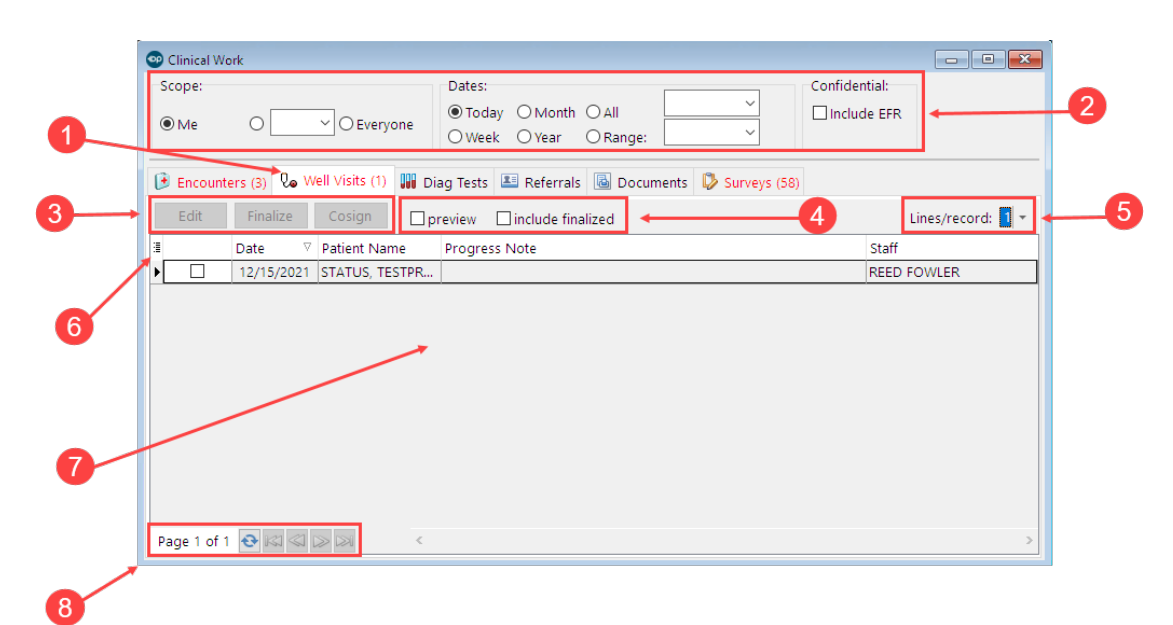

#### Clinical Work: Well Visits Map

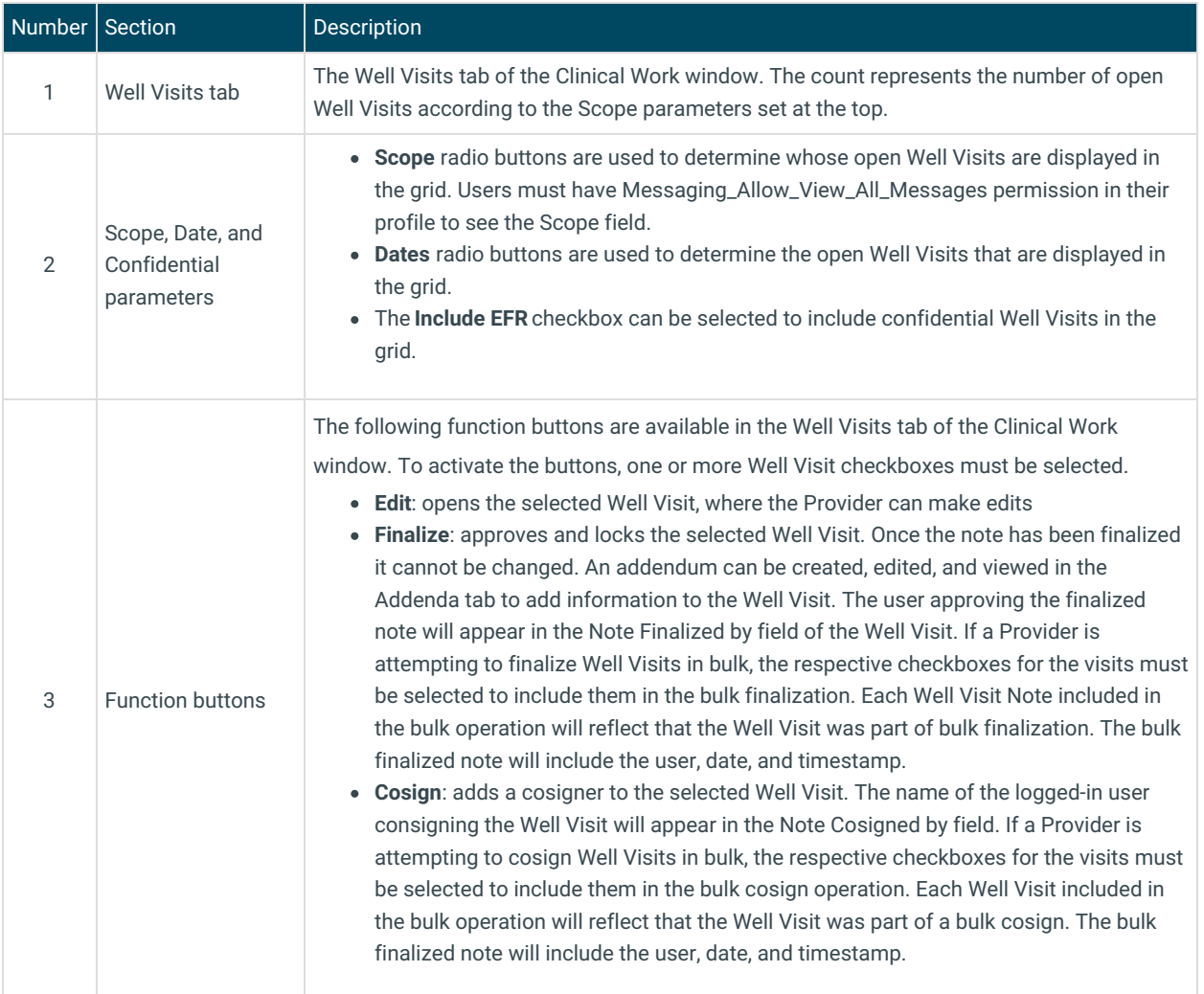

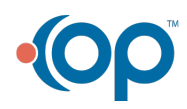

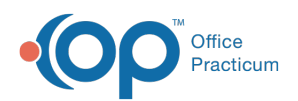

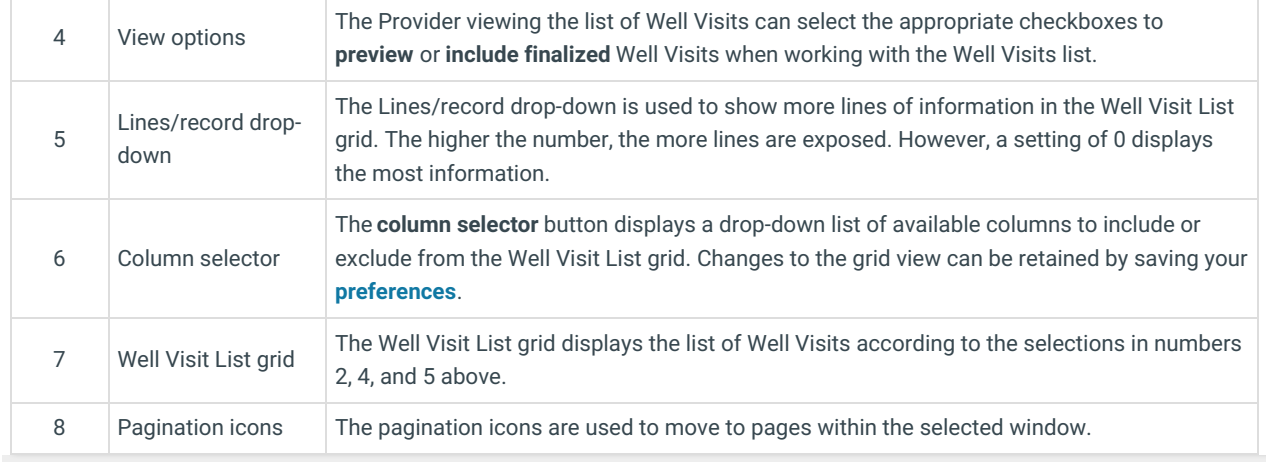

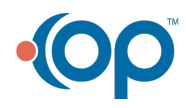